# The Memory Map

Canton Alliance Massillon Computer Users Group

#### Volume 42, Issue 9 September 2022.

CAMUG

# Next CAMUG Meeting, September 19, 2022 Both Zoom and In Person!

- Join us in person at Holy Cross Lutheran Church, 7707 Market Ave. in North Canton, Ohio.
- OR use the Zoom link that Dennis has emailed.

#### Program

**6:15 PM:** Chit-Chat **6:30 P**M**:** Computer 101: "Chrome Browser" by Eric Gunn **7:00 PM:** Five-minute break **7:05 PM Meeting:** "PC Tune-up" by Dennis Smith.

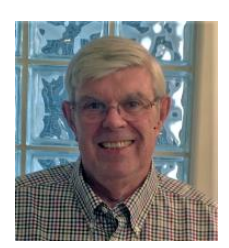

### Some Useful Technology

by Jeff Wilkinson, President, Sun City Summerlin Computer Club [https://www.scscc.club](https://www.scscc.club/)  president.scscc (at) gmail.com

I recently decided to put music on our patio for an upcoming party. While we have an intercom station on the patio, the sound was not acceptable for music. So, I decided to upgrade. I investigated various methods, from wired extension speakers for my existing stereo, multiple Amazon Echo's, and a few other complex or pricey solutions. Since I had recently "ripped" a whole series of my favorite music CDs and loaded them on a Plex server along with several downloaded music selections, I wanted access to that growing music collection. In addition, I had compiled multiple playlists for use in different situations, parties, easy listening, smooth jazz, 60's music, etc.

A sale on the Echo Smart Speaker, 4<sup>th</sup> generation, prompted my purchase of two, intending to use the multi-room music feature to sync them together. In addition, I could locate them on the patio since I had conveniently placed electrical outlets available. The Echo Smart Speakers sounded good and were perfectly acceptable for a party with multiple conversations and ambient noise. I put the Echo Smart Speakers on the patio, and they worked fairly well, although there appeared to be some syncing problems.

About that time, I came across a BOGO (Buy One Get One) offer for Santana Samba 20-watt wireless speakers and thought I would give them a try. I was totally surprised at their performance. The sound was excellent; the pairing via Bluetooth to a single Echo Smart Speaker was easy, and I could pair the two speakers together for excellent sound given their small size. With my new configuration, I played music from my Plex server with a simple command to Alexa: "Ask Plex to play … " virtually any song title, artist, or playlist in my growing collection. I can also access Sirius radio and Amazon music, offering me a wide choice of streaming music.

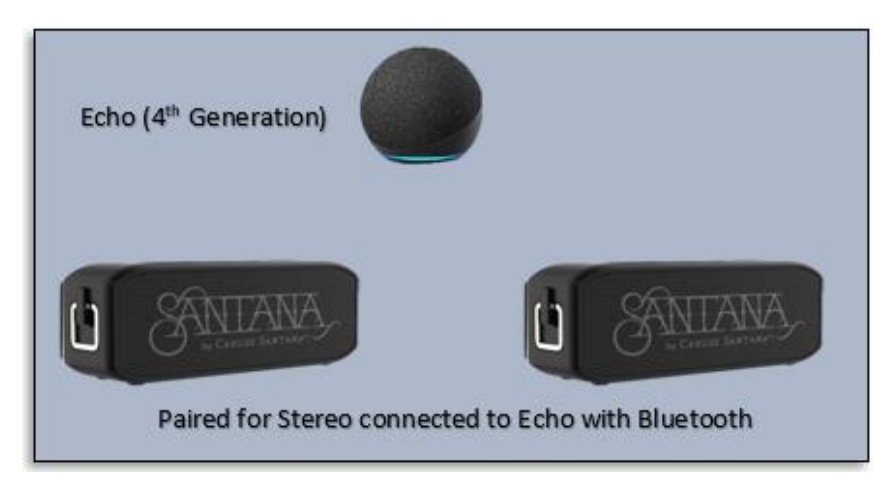

The example above shows a practical use of some amazing technology available to us today. Here's another … I recently started using a Windows 10 feature, "Your Phone." You can mirror your Android or iOS smartphone to your PC screen with a little setup and configuration. With this app installed on your phone, you can manipulate your phone via your PC keyboard, open and run phone apps, view your picture gallery, and do virtually anything you can do on the phone! For example, I find it easier to type and send a text message from the PC keyboard!

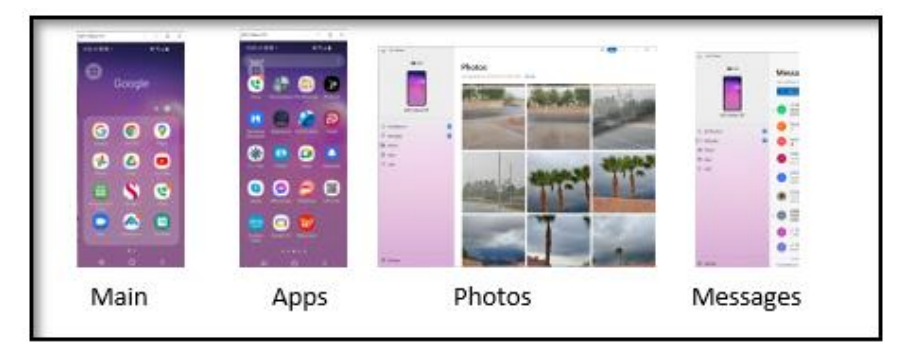

Windows 10 monitor view of Your Phone app

The Memory Map **September 2022** 2

While many of us didn't grow up immersed in technology, much of it is very useful and can add a new dimension to everyday tasks. Your computer club strives to help users explore existing features and introduce new technology to our members.

## CAMUG August 2022 Meeting Minutes

The meeting was held in person at Holy Cross Lutheran Church; it was also held on Zoom. We used a Zoom account provided by APCUG. Dennis Smith was host and also presided over the 467<sup>th</sup> meeting of CAMUG on Monday, August 15, 2022, starting at 6:15 PM with general chit-chat.

#### **Computer 101**:

At 6:30, Carol Joliat presented "Using Free Dictation in Microsoft Software" for Computer 101.

- Dictation has been with Windows since Vista.
- Using Word 2013 on her Windows 10 computer, Carol used the keyboard shortcut of Windows Key plus H to start dictation.
	- o Some of the commands she used were select all, period, delete, new paragraph.
	- o Swearing results in \*\*\*\*\*.
	- o The microphone icon at the top of the page will turn dictation on (red) or off (black).
- Carol also showed the online version of Word which is free.
	- $\circ$  Dictation worked better when using the online version of Word.
	- $\circ$  To start, click the microphone icon at the top of the page.
	- o The files are saved on OneDrive.
	- o The help file shows many commands.
	- $\circ$  Corrections can be made manually.
- Conclusion: Using dictation is not easy but it is fun to play with.
- Carol also asked for future topics for Computer 101. She wants to show how to use the computer you already have with nothing more to buy.

#### **Break** – about 7:05 PM

#### **Regular Meeting**:

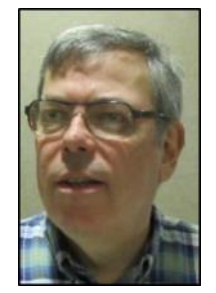

About 7:18, Dennis welcomed everyone present. There were 16 people present representing 15 family memberships. Since this is more than 15% of the membership, the meeting was declared valid. Two people attended via Zoom.

There were no visitors.

The Memory Map **September 2022** 3

Doris Ponzani, who was attending via Zoom, won the On-Time Drawing.

Dennis mentioned the renewal credit of \$5 for each new member you bring in.

Dennis asked the group about holding a Christmas Party. The majority want to have a party with shared food and a raffle.

**Program**: "Complete Robocall Defense" by John Krout. This is a video of an APCUG Wednesday Workshop on October 13, 2021. We watched John's one-hour presentation, but did not watch the second hour of Q&A. The entire video is available at: [https://youtu.be/RSkBMQBglOY.](https://youtu.be/RSkBMQBglOY)

- John focused on smart phones.
- Robocalls are a pervasive problem and becoming more pervasive.
- Robocalls ring from a known or unknown Caller ID and sometimes even from your own number.
- The Telezapper device from the 1990s is used on a land line to play the three tones (Special Information Tones) to indicate the line is not in service. The device is still available.
- Two other old ways of defeating robocalls are DoNotCall.gov, and the use of Blacklists to deny calls. Robocallers have found ways around them.
- The goals of this presentation are to stop robocalls from ringing the phone, prevent them from leaving voice messages, and convince them not to call you again.
- The Whitelist Strategy: To prevent a smartphone from ringing, turn on Do Not Disturb, but allow calls from those on your contact list. Robocalls can still leave a voice message. John gave complete instructions for both android phones and iPhones.
- Custom Voice Mail greeting: Prevent Robocalls from leaving voice mail and convince them the line is out of service. John gave complete instructions on creating a custom voice mail greeting consisting of the three Special Information Tones and a short normal voice mail message.
- By using the methods above, John has reduced the number of robocalls he receives to zero.
- Dennis will email the pdf presentation file and the Q&A file to those who attended this meeting.

**Break**: In the middle of the video, there was a break for refreshments and the sale of tickets for the 50/50 drawing. Jan Bredon won the 50/50 cash prize, and Liz Milford chose the second prize, an Android USB charging cable.

Michael Doyle showed a flyer for the Alzheimer's Annual Golf outing to be held on September 24, 2022, at Mayfair Golf Course.

The Memory Map **September 2022** 4

**Adjournmen**t: Tim Elder moved to adjourn the meeting. Michael Doyle seconded the motion. The meeting was adjourned at 9:12 PM.

Respectfully submitted, Liz Milford, Secretary

## CAMUG Board Meeting 8/23/2022

President Dennis Smith called the CAMUG Board meeting to order about 7:00 PM on Tuesday, August 23, 2022, on Zoom. Six of seven Board members were present; therefore, the meeting was declared valid. Carol Joliat (Membership) and Eric Gunn were also present.

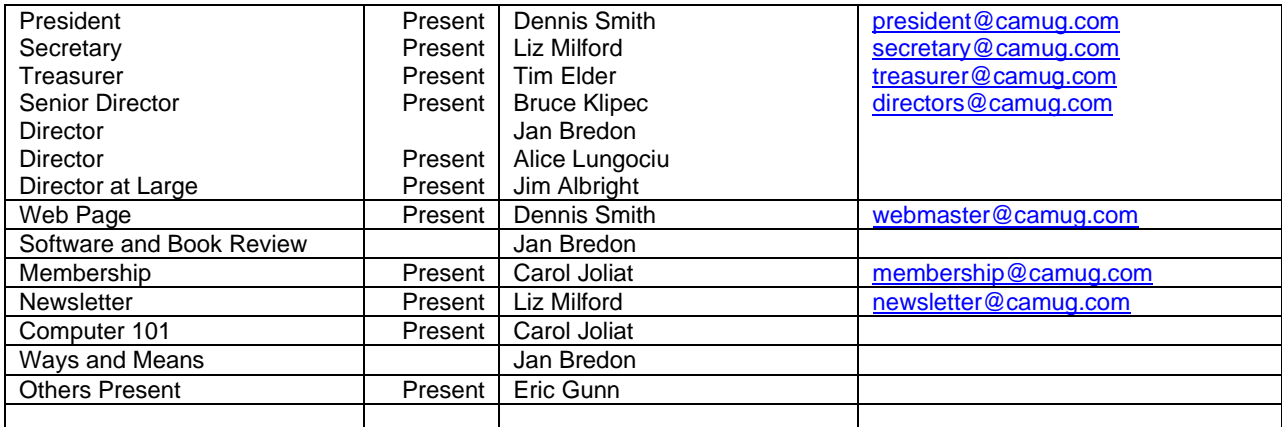

#### **Approval of Minutes:**

**August Regular Meeting:** Liz Milford had emailed the minutes to the Board. Some corrections were made, and Jim Albright moved to accept the August 15, 2022, Regular Meeting Minutes as corrected. Alice Lungociu seconded the motion, and the minutes were approved.

**July Board Meeting:** Jim Albright moved to accept the July 26, 2022, Board Meeting Minutes as printed in the August newsletter. Bruce Klipec seconded the motion, and the minutes were approved.

#### **Reports:**

**Treasurer's Report:** Alice Lungociu moved to accept the August Treasurer's Report as emailed. Jim Albright seconded the motion, and the report was approved. Carol and Tim mentioned that Doris Ponzani won the \$5.00 on-time drawing at the regular meeting; since she was attending via Zoom, she has requested that the \$5.00 be credited toward her dues.

#### **Membership Report:**

Carol Joliat had emailed the Board a new membership list. She reported that the club now has 23 memberships.

#### **September meeting topic:**

**September 19th meeting will be held in-person and on Zoom.** 

**6:15 PM:** Chit-Chat

**6:30 P**M**:** Computer 101: "Chrome Browser" by Eric Gunn

**7:00 PM:** Five-minute break

**7:05 PM Meeting:** "PC Tune-up" by Dennis Smith.

#### **Old Business:**

Tim suggested that we ask members to distribute the flyer to various places around the area. The flyer is always the last page of the newsletter.

#### **New Business:**

Christmas Party: Since most people at the regular meeting were in favor of a Christmas Party, the Board discussed plans for the party. After discussion, Liz Milford moved to approve the plans for the party which are listed below. Tim Elder seconded the motion, and the motion passed. The Christmas Party will be held in December on the regular meeting night in the Café area of the church. The doors will open at 6:30, and the meeting and party will start at 7:00 PM. In a short meeting, nominations and elections will be held. The party will follow. Members are asked to bring food to share. The club will provide cups, plates, plastic ware, and beverages: coffee, pop, and water. After the meal, the raffle will be held. Each member family will receive one raffle ticket for attending and a second raffle ticket for bringing food to share. Included in the raffle will be three cash prizes: \$25, \$15, and \$10. Board members will be reimbursed up to \$20 for purchasing two or more prizes for the raffle.

Raffle tickets: Tim Elder noted that the club will soon need more raffle tickets. Tim Elder moved that the club purchase a new roll of tickets for approximately \$9.00. Alice Lungociu seconded the motion, and the motion passed.

#### **Informal Discussion:**

Alice mentioned that Apple devices need to be updated immediately,

Alice and others also discussed the Waze phone app.

#### **Motion to Adjourn:**

At 8:32 PM, Alice Lungociu moved to adjourn. Jim Albright seconded the motion, and the meeting was adjourned.

Submitted pending Board approval, Liz Milford, Secretary

### About CAMUG

Our club is open to anyone with an interest in computers and technology. A household membership is only \$20 per year, and a visitor can attend two meetings free without any obligation.

Normally, monthly meetings are held the third Monday of the month at Holy Cross Lutheran Church, 7707 Market Ave.in North Canton, Ohio and also on Zoom. Computer 101 begins at 6:30 PM and the regular meeting begins at 7:05 PM. At every meeting, we cover topics ranging from cell phones to computers and from software to the internet and networking. Board meetings are held the fourth Tuesday of the month at 7:00 PM using Zoom. Members are encouraged to attend the Board meeting although only Board members can vote; members can email Dennis Smith [\(denniss@camug.com\)](mailto:denniss@camug.com) to get the Zoom link to the Board meeting.

The club mailing address is CAMUG, PO Box 80192, Canton, OH 44708. The web site is at [http://www.camug.com.](http://www.camug.com/) CAMUG has a Facebook page called CAMUG Users Group at [https://www.facebook.com/CAMUG-Users-Group-100732168306718.](https://www.facebook.com/CAMUG-Users-Group-100732168306718) CAMUG also has a blog at [https://camugoh.blogspot.com.](https://camugoh.blogspot.com/)

"The Memory Map" is a non-copyrighted newsletter. Permission is given to reprint the original articles as long as full credit is given to the author and source. The publication of information in this newsletter constitutes no guarantee of accuracy, and its use by readers is discretionary. Opinions expressed are those of the authors and not necessarily those of CAMUG.

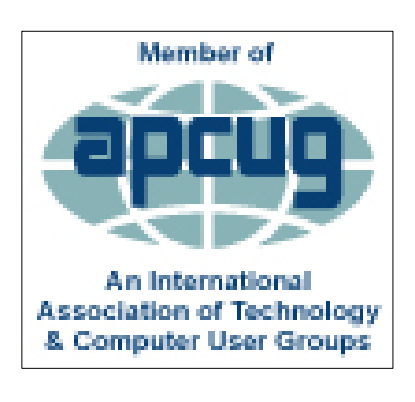

CAMUG is a member of the Association of Personal Computer User Groups. APCUG is a worldwide organization that helps groups devoted to the world of technology by facilitating communications between member groups and industry*.* It offers the Virtual Technology Conferences and Wednesday Workshops, provides newsletter articles, and has a list of speakers for club programs. Explore the APCUG website at [https://www.apcug2.org,](https://www.apcug2.org/) and the APCUG Facebook page at [https://www.facebook.com/APCUG.](https://www.facebook.com/APCUG)

### Membership Report

August 2022

by Carol Joliat

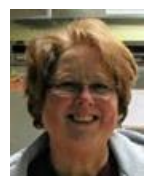

Total Family Memberships – 23

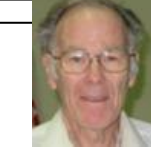

#### CAMUG Monthly Summary

Tim W. Elder, Treasurer 8/15/22

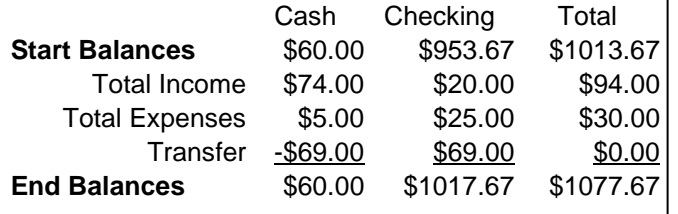

### CAMUG Officers

President: Dennis Smith 330-477-5893 Secretary: Liz Milford 330-620-5178 Treasurer: Tim Elder 330-875-2323 Senior. Director: Bruce Klipec Director Jan Bredon: 234-564-0045 Director: Alice Lungociu Director at Large: Jim Albright Membership: Carol Joliat Asst. Membership: Alice Lungociu Web Page: Newsletter: Liz Milford 330-620-5178 Tim Elder 330-875-2323 Computer 101: Carol Joliat Ways and Means: Jan Bredon

### List of Members

#### Name E-Mail

Albright, Jim jima Bredon, Jan janb Brugger, Bruce bruceb Chapman, Lila lilac Doyle, Michael michaled Elder, Tim time Girt, Jesse jesseg Gunn, Eric ericg Joliat, Carol carolj Klipec, Bruce brucek Kramer, Cecelia ceceliak Krantz, Cheryl cherylk Lungociu, Alice alicel McCoy, Myra myram Milford, Elizabeth elizabethm Newsome, Bernard bernardn Parker, Cherie cheriep Persons, Pauline Pauline P Ponzani, Doris dorisp Schaefer, Gerald geralds Smith, Dennis denniss

To email members, use the email name above followed by @camug.com

### Visit our Home Page:

[http://www.camug.com](http://www.camug.com/)

#### Our Facebook Page: CAMUG Users Group

Our Blog: [https://camugoh.blogspot.com](https://camugoh.blogspot.com/)

# **Need help** with your electronic gadgets?

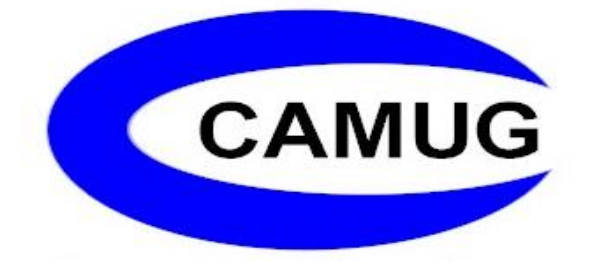

**Canton Alliance Massillon Users Group Computer Users Group**

# **Assistance for users of all ages and skill levels**

When: 3<sup>rd</sup> Monday each month Where: Holy Cross Lutheran Church 7707 Market Ave. N North Canton, OH

Currently, we are also meeting via Zoom Email us for a Zoom invitation!

 Time **6:15 PM:** Chit-Chat **6:30 PM**: Computer 101 **7:00 PM**: Five-minute break **7:05 PM Meeting**

 Ongoing topics include: Computers Tablets Digital Photography Smart Phones eBooks Toys & Gadgets

[info@camug.com](mailto:info@camug.com) [www.camug.com](http://www.camug.com/)